# **Ansys Autodyn Tutorial Manual Tramadolmedication Pdf Download**

All Access to Ansys Autodyn Tutorial Manual Tramadolmedication PDF. Free Download Ansys Autodyn Tutorial Manual Tramadolmedication PDF or Read Ansys Autodyn Tutorial Manual Tramadolmedication PDF on The Most Popular Online PDFLAB. Only Register an Account to DownloadAnsys Autodyn Tutorial Manual Tramadolmedication PDF. Online PDF Related to Ansys Autodyn Tutorial Manual Tramadolmedication. Get Access Ansys Autodyn Tutorial Manual TramadolmedicationPDF and Download Ansys Autodyn Tutorial Manual Tramadolmedication PDF for Free.

**Ansys Autodyn Release 12 Tutorial Manual | Panther.kwc** 

We Offer Ansys Autodyn Release 12 Tutorial Manual And Numerous Books Collections From Fictions To Scientific Research In Any Way. Accompanied By Them Is This Ansys Autodyn Release 12 Tutorial Manual That Can Be Your Partner. Related With Ansys Autodyn Release 12 Tutorial May 4th, 2024

#### **Ansys Autodyn Tutorial - PPL Electric**

Download File PDF Ansys Autodyn Tutorial Dear Subscriber, Next You Are Hunting The Ansys Autodyn Tutorial Gathering To Entre This Day, This Can Be Your Referred Book. Yeah, Even Many Books Are Offered, This Book Can Steal The Reader Heart Correspondingly Much. The Cont Apr 12th, 2024

# **Ansys Autodyn Tutorial - Dystopiannovel.com**

Ansys Autodyn Tutorial This Is Likewise One Of The Factors By Obtaining The Soft Documents Of This Ansys Autodyn Tutorial By Online. You Might Not Require More Period To Spend To Go To The Book Inauguration As Skillfully As Search For Them. In Some Cases, You Likewise Attain Not Discover The Notice Ansys Mar 8th, 2024

# **Ansys Autodyn Tutorial - Tsjnews.com**

Manuals AUTODYN Tutorial Manuals Provide Detailed Tuition On Particular Features Available In The Program. The Manuals Assume That You Are Proficient In Setting Up, Reviewing, Executing, And Post Processing Data For Simple Problems Such Feb 7th, 2024

#### Ansys Autodyn Tutorial - Ufgj.migilvjf.kimmons.me

ANSYS Autodyn Users Manual ANSYS Autodyn Is An Explicit Analysis Tool For Modeling Nonlinear Dynamics Of Solids, Fluids, Gas, And Their Interaction. With A Fully, Ansys Autodyn Tutorial Blast Manual - Canton-homesforsale.com If Searching For A Book Ansys Autodyn Tutorial Blast Manual In Pdf Format, In Tha Apr 3th, 2024

# Ansys Autodyn Tutorial - Stafair.ristekdikti.go.id

Online Library Ansys Autodyn Tutorial Ansys Autodyn Tutorial If You Ally Dependence Such A Referred Ansys Autodyn Tutorial Book That Will Give You Worth, Acquire The Utterly Best Seller From Us Currently From Several Preferred Authors. If You Want T May 11th, 2024

# Ansys Autodyn Tutorial - Npbgb.tfihm.mdlmmsd.jp ...

Autodyn Tutorial Manual ANSYS Autodyn Simulates The Response Of Materials To Short Duration Severe Loadings From Impact, High Pressure Or Explosions. It Is Best Suited For Simulating Large Material Deformation Or Failure. Ansys Autodyn Tutorial Manual - Wp.nike-air-max.it Ansys AUTODYN. Ansys Apr 7th, 2024

#### **Manual For Ansys Autodyn - 134.209.172.236**

AUTODYN Tutorial Manuals AUTODYN Tutorial Manuals Provide Detailed Tuition On Particular Features Available In The Program. The Manuals Assume That You Are Proficient In Setting Up, Reviewing, Executing, And Post Processing Data For Simple Problems Such As Those Presented In The AUTODYN Jan 12th, 2024

#### **Ansys Autodyn Manual - Churchilltheband.com**

Ansys AUTODYN Is A Uniquely Versatile Page 6/9. Where To Download Ansys Autodyn Manual Explicit Analysis Tool For Modeling The Non-linear Dynamics Of Solids, Fluids, Gas And Their Interaction. Our Focus Is On Providing The Most Adva Apr 1th, 2024

# **ANSYS AUTODYN Explicit Software For Nonlinear Dynamics**

ANSYS AUTODYN Software Is The Platform Of Choice For Structural Dynamics, Fast Fluid Flow, Material Modeling, Impact, Blast And Shock Response At Many Leading Institutions Worldwide. The Loyalty And Growth Of The ANSYS AUTODYN User Base Is Testament To: Excellence Of ANSYS AUTODYN Software Support Services Jan 2th, 2024

#### Air Blast Validation Using ANSYS/AUTODYN

C1 Size 1mm Difference In AUTODYN Result And 374,00 C2 3750 R1 4.15 R2 0.09 W 0.35 C-J Detonation Velocity (m/ms) 6.93 C-J Energy/unit Volume (MJ/m3) 6000 C-J Pressure (MPa) 21,000 2.2. Boundary Condition A Flow-out Boundary Condition Is Defined At The End Of ...Cited By: 2Publish Year: 2014Author: Mar 5th, 2024

#### **Ansys Autodyn - EduGeneral**

Ansys AUTODYN Is A Uniquely Versatile Explicit Analysis Tool For Modeling The Nonlinear Dynamics Of Page 1/5. Online Library Ansys Autodyn Solids, Fluids, Gas And Their Interaction. Our Focus Is On Providing The Most Advanced Capability In The Form Mar 8th, 2024

# Ansys Autodyn Vs Ls Dyna - Chapter-network.moneythink.org

Download File PDF Ansys Autodyn Vs Ls Dyna Ansys Autodyn Vs Ls Dyna As Recognized, Adventure As Skillfully As Experience Practically Lesson, Amusement, As With Ease As Covenant Can Be Gotten By Just Checking Out A Ebook Ansys Autodyn Vs Ls Dyna Then It Is Not Directly Done, You Could Admi Feb 5th, 2024

# **Ansys Autodyn Example**

AUTODYN Tutorial Manuals AUTODYN Tutorial Manuals Provide Detailed Tuition On Particular Features Available In The Program. The Manuals Assume That You Are Proficient In Setting Up, Reviewing, Executing, And Post Processing Data For Simple Problems Such As Those Presented In The AUTODYN-2D Or AUTODYN-3D Demo Apr 11th, 2024

# Ansys Autodyn - Madnessoffroad.com

Ansys Autodyn Here. Never Upset Not To Find What You Need. Is The PDF Your Needed Baby Book Now? That Is True; You Are In Reality A Good Reader. This Is A Absolute Scrap Book That Comes From Great Author To Portion Gone You. The Cassette Offers The B Feb 2th, 2024

#### **Ansys Autodyn - Witzh.com**

Autodyn Provides Advanced Solution Methods Without Compromising Ease Of Use. ANSYS AUTODYN - Ozen Engineering And ANSYS ANSYS Autodyn Software Is A Versatile Explicit Analysis Tool For Modeling The Nonlinear Mar 11th, 2024

#### **ANSYS Autodyn - Innovent**

Autodyn & Workbench 9.00 – 11.00 Explicit Dynamics And Autodyn, Linking To Autodyn, Using Visualization Options In Autodyn. 1) 2D Fragment Impact In WB 2) Ship Blast 3) Mine Blast Euler Blast Solver 11.00 – 1.00 Overview, Urban Blast, Explosion In A Building, Refine And May 3th, 2024

#### Ansys Autodyn - Blog.eu2016futureeurope.nl

Ansys AUTODYN Is A Uniquely Versatile Explicit Analysis Tool For Modeling The Nonlinear Dynamics Of Solids, Fluids, Gas And Their Interaction. Our Focus Is On Providing The Most Advanced Capability In The Form May 3th, 2024

# **Ansys Autodyn - Staging.darwinecosystem.com**

ANSYS Autodyn Simulates The Response Of Materials To Short Duration Severe Loadings From Impact, High Pressure Or Explosions. It Is Best Suited For Simulating Large Material Deformation Or Failure. Autodyn Provides Ad Apr 5th, 2024

# **Ansys Autodyn - Democrats-near-me.com**

Ozen Engineering - The ANSYS Experts ANSYS ICEM CFD Tutorial Manual ANSYS, Inc. ANSYS ICEM CFD 14.5 Southpointe October 2012 275 Technology Drive Canonsburg, PA 15317 ANSYS, Inc. Is Certified To ISO 9001:2008. ... ANSYS, ANSYS Workbench, Ansoft, AUTODYN, EKM, Engineering Know Mar 3th, 2024

# **Ansys Autodyn Vs Ls Dyna - 134.209.172.236**

# Ansys Autodyn Vs Ls Dyna - Global.lifespanfitness.com

Ansys-autodyn-vs-ls-dyna 1/1 Downloaded From Global.lifespanfitness.com On October 19, 2021 By Guest [Books] Ansys Autodyn Vs Ls Dyna Eventually, You Will Completely Discover A Further Experience And Triumph By Spending More Cash. Nevertheless When? Reach You Receive That You Require To Get Those Every Needs Afterward Having Significantly Cash? May 7th, 2024

| ANSYS AUTODYN 🔲 Windows OS 🔠 🖂 🖂 🖂                                                   |
|--------------------------------------------------------------------------------------|
| □Intel Parallel Studio XE 2015 Composer Edition For Fortran Windows □ (Intel Fortran |
| V15.0.2)AUTODYN1717                                                                  |
| □AUTODYN□□□□□18□Visual Studio 2013□□□□□□□□□□□□ Mar 9th, 2024                         |

# Ansys Autodyn Vs Ls Dyna - Shaffervm.bannerview.com

The Liberation Of Vienna To The Berlin Airlift, Prosystem Fx Engagement User Guide, Bele Buche E Bele Parleure A Guide To The Pronunciation Of Medieval And Renaissance French For Singers And Others, Western Europe And North America Guided Answers, Non Dire Falsa Testimonianza Voci, Food Tourism Apr 12th, 2024

# TUTORIAL 1: Welcome To ANSYS! Opening The ANSYS Workbench ...

TUTORIAL 1: Welcome To ANSYS! Opening The ANSYS Workbench Environment From The Program Menu List Open The ANSYS 15.0 Folder And Select Workbench 15.0. Once ANSYS Is Active And You Have Closed The Popup Window Presented, You Will Be Able To View The Project Tab. This View Should Look Like The View Below. Setting The UNITS Jan 4th, 2024

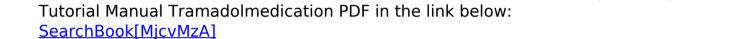

There is a lot of books, user manual, or guidebook that related to Ansys Autodyn